## **Progress Column**

The Progress column displays configurable aggregate issue progress, which includes progress values from sub-issues.

Progress column allows you to customize how the progress is calculated – based on time tracking, Resolution and Status field, or custom fields. There are several predefined configuration of Progress column, available under Add Column menu. You can add any available preset configuration and then customize it using the column configuration panel (shown when you click the grey arrow in the column header).

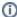

Progress is the custom Structure column, not available in the Issue Navigator or other standard JIRA views.

## **How is Progress Calculated?**

Configuration of the progress calculation is divided into two parts:

- 1. How individual issue progress is calculated, regardless of its position in the structure.
- 2. How progresses from sub-issues are aggregated and combined with individual progress of the parent issue.

## **Individual Issue Progress Calculation**

There are several progress calculation modes. Mode is selected by the **Based On** option:

- Progress Based on Time Tracking The progress is calculated based on the issue's Resolution field, time tracking data and the progress of sub-issues. Best estimate of the issue's completion is given, with extrapolation of the sub-issue estimates if needed.
- · Progress Based on Resolution Only The progress is calculated based on the issue's Resolution field and the progress of sub-issues.
- Progress Based on Status The progress is determined by issue's Status field. Percentage values are assigned to specific statuses.
- Progress Based on Percent Field The progress is assigned to each issue manually in a custom field, and aggregated for parent issues.

## **Total Progress Calculation**

When individual issue progress is calculated based on Status, Percent Field, or Resolution Only, you can specify how individual sub-issue progresses are aggregated into parent issue progress. This is defined by **Weight** option:

- All Sub-Issues Are Equal All sub-issues are considered equal when calculating aggregated progress for the parent issue. Weights do not
  accumulate, so sub-issues of each level are considered equal irrespective of how many sub-sub-issues they have.
- Time Estimate Sub-issues' progresses are weighted proportionally to their total time estimate (*Time Spent + Remaining Estimate*). This option is akin to **Time Tracking**, yet allows to get individual progress from other sources (e.g. numeric custom field or Status field). If time information is not present, it is counted in as an average, based on the mean total time (time spent + remaining estimate).
- Custom Numeric Field Sub-issues are weighted according to a value in the specified numeric field, for example, Story Points. Weights are
  accumulated upwards. If field value is not present, it is counted in as an average, based on the mean field value across sub-issues.

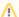

Zero value in the field configured as weight will discard any issue's progress in parent issue aggregation.